AIM Infotech

KTM X Bow

## Release 1.03

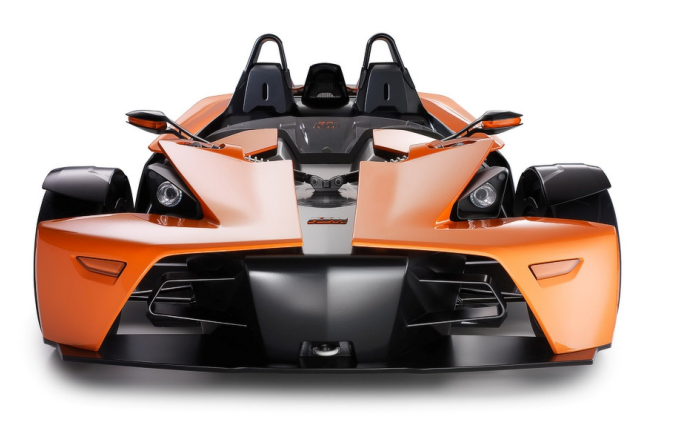

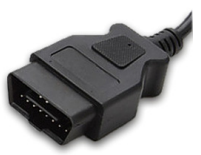

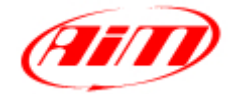

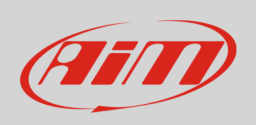

This tutorial explains how to connect KTM X-Bow ECU to AIM loggers using the CAN Bus. For any further information concerning ECU firmware / software settings and/or upgrading it is always recommended to address to the ECU dealer.

## 1 Wiring connection

KTM X-Bow ECU features a bus communication protocol based on CAN on the OBDII plug placed under the steering wheel; its pinout is shown below.

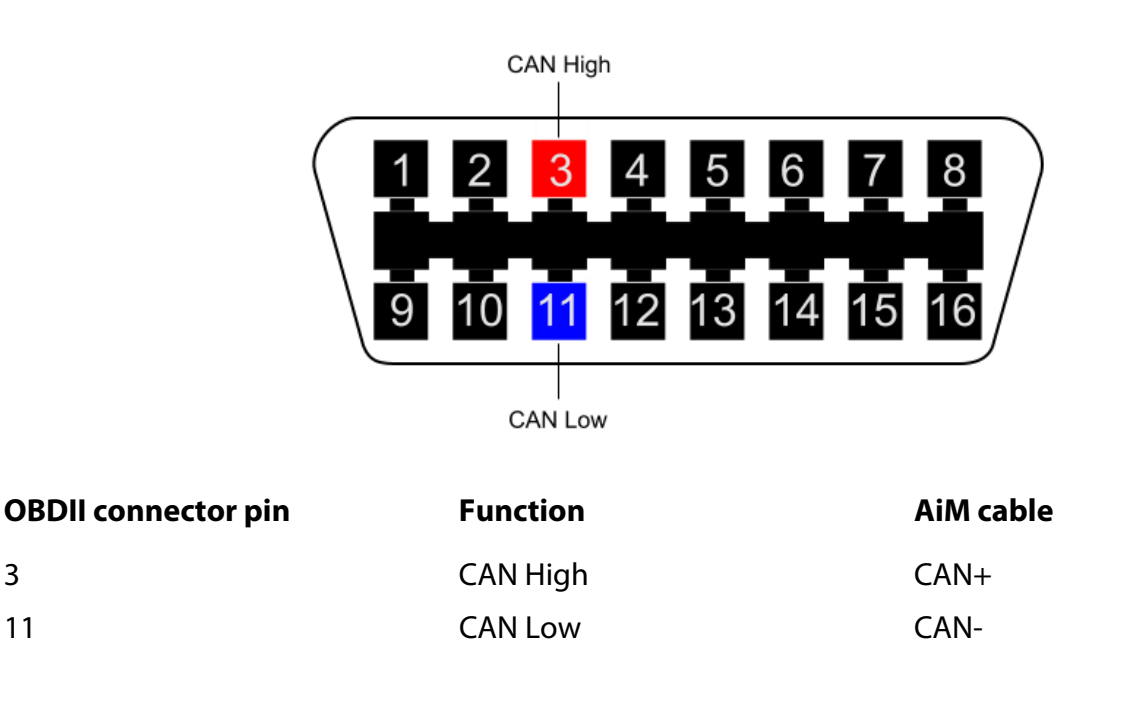

## $\overline{\phantom{a}}$ AiM device configuration

Before connecting the ECU to AiM device set this up using AiM Race Studio software. The parameters to select in the device configuration are:

- ECU manufacturer "KTM"
- ECU Model "X-BOW";

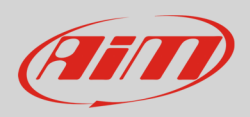

## 3 Available channels

Channels received by AIM loggers connected to "KTM" "X-BOW" protocol are:

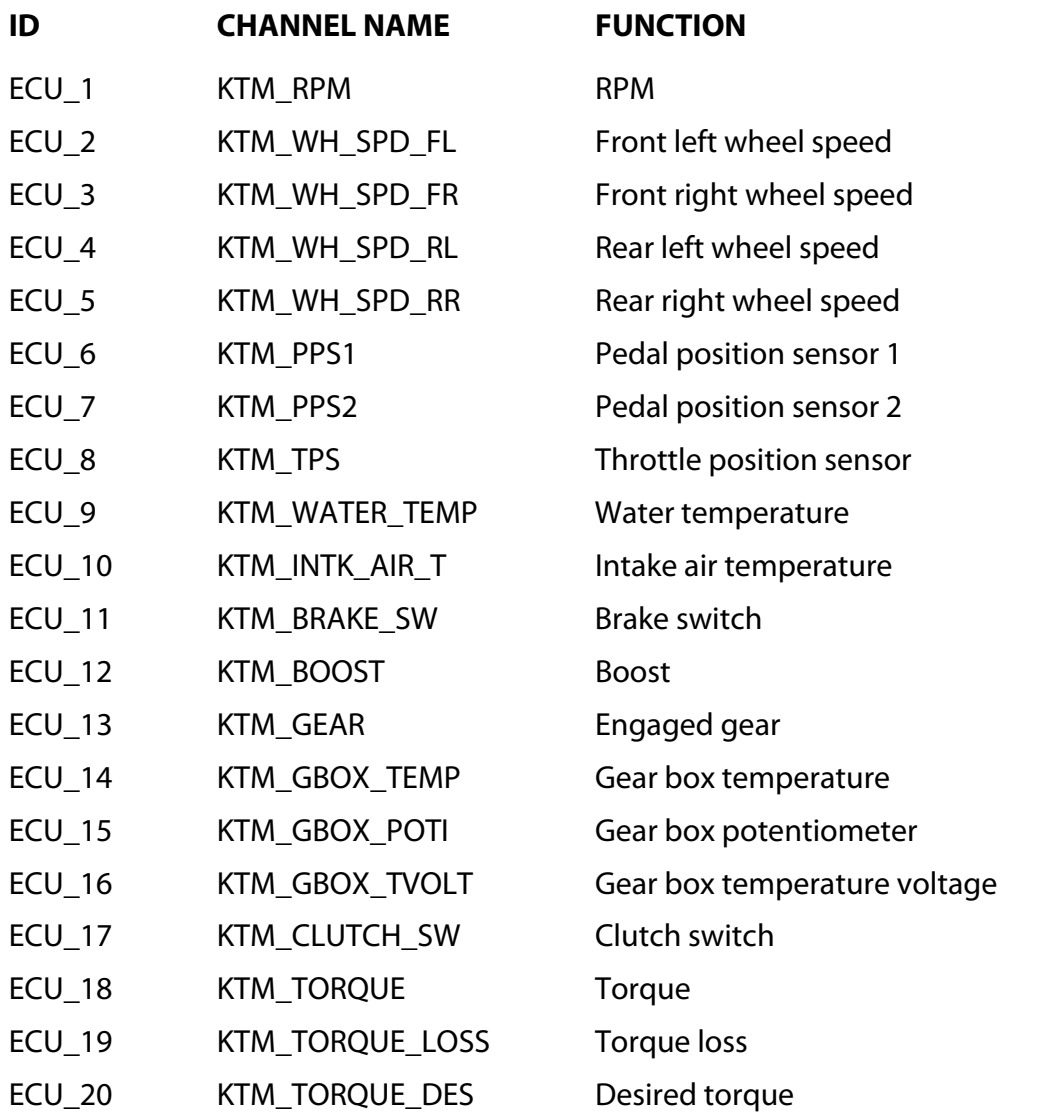

**Technical note**: not all data channels outlined in the ECU template are validated for each manufacturer model or variant; some of the outlined channels are model and year specific and therefore may not be applicable.